# **Contents in Detail**

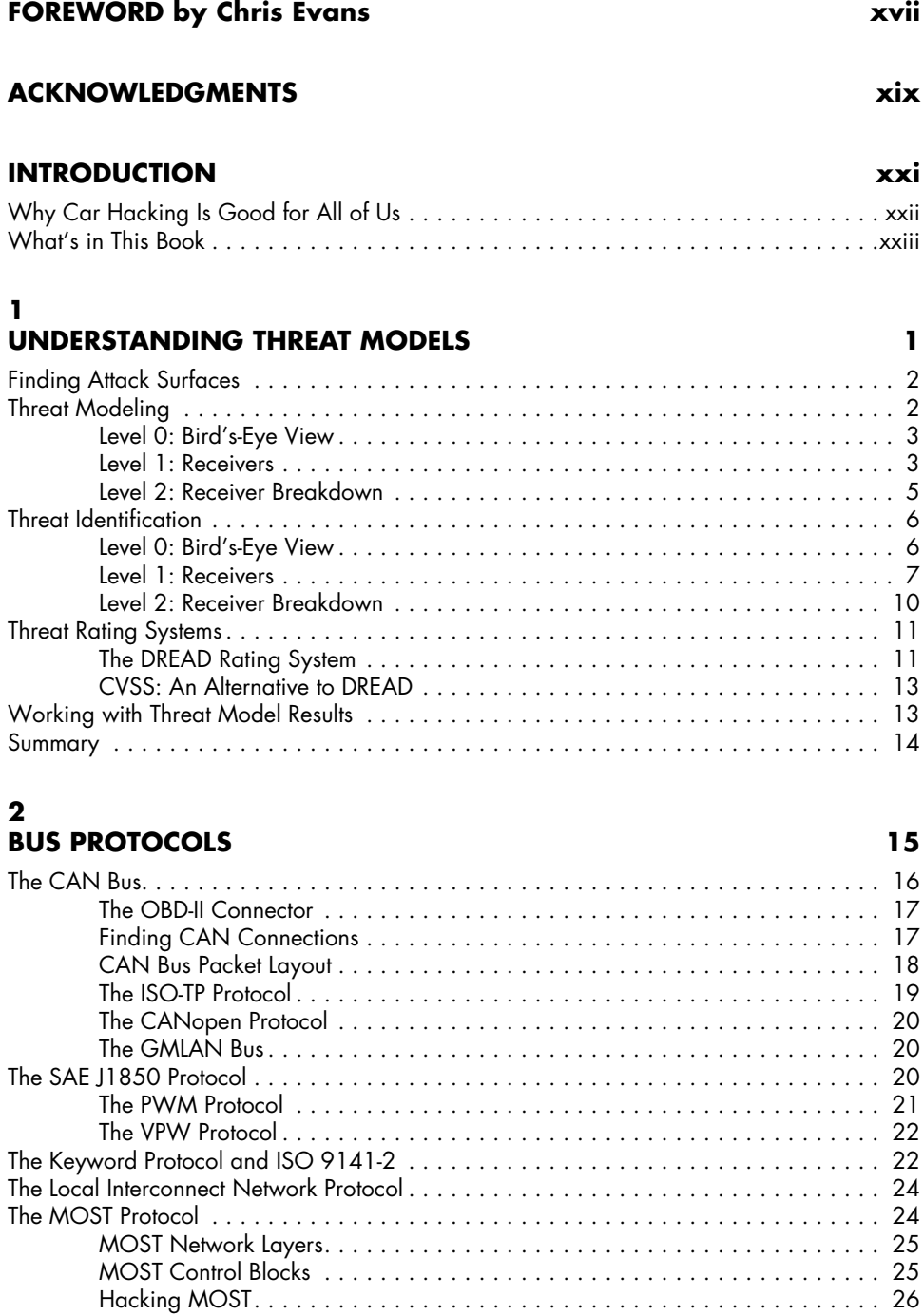

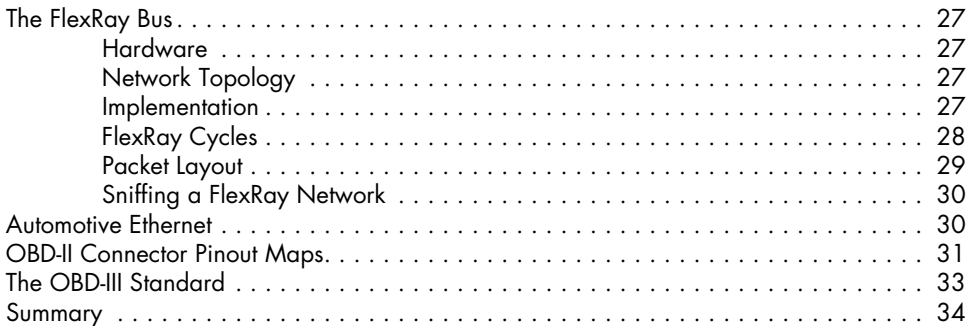

# **3**

## **VEHICLE COMMUNICATION WITH SOCKETCAN 35**

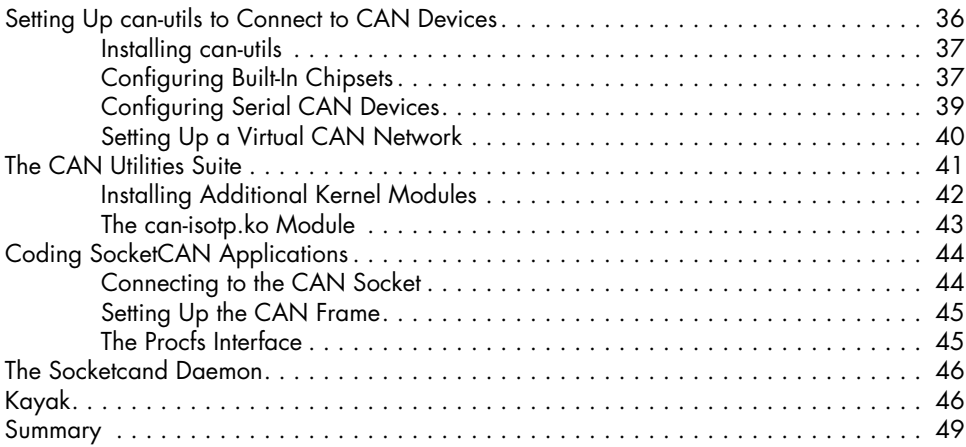

# **4**

# **Diagnostics and Logging 51**

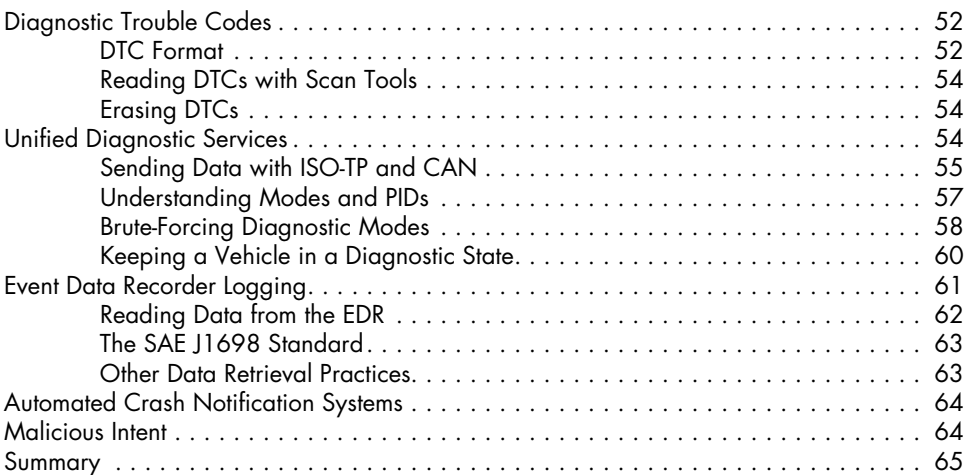

### **5 REVERSE ENGINEERING THE CAN BUS 67**

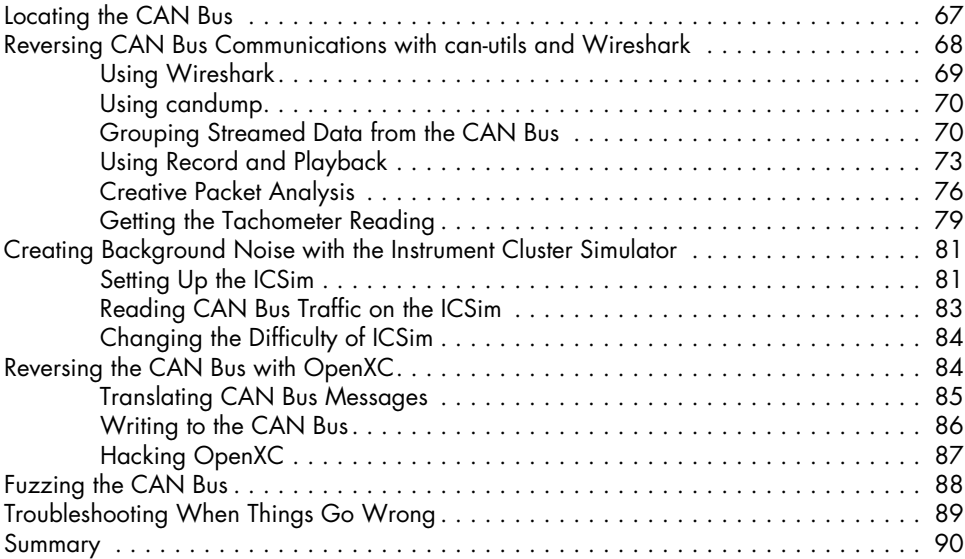

## **6 ECU Hacking 91**

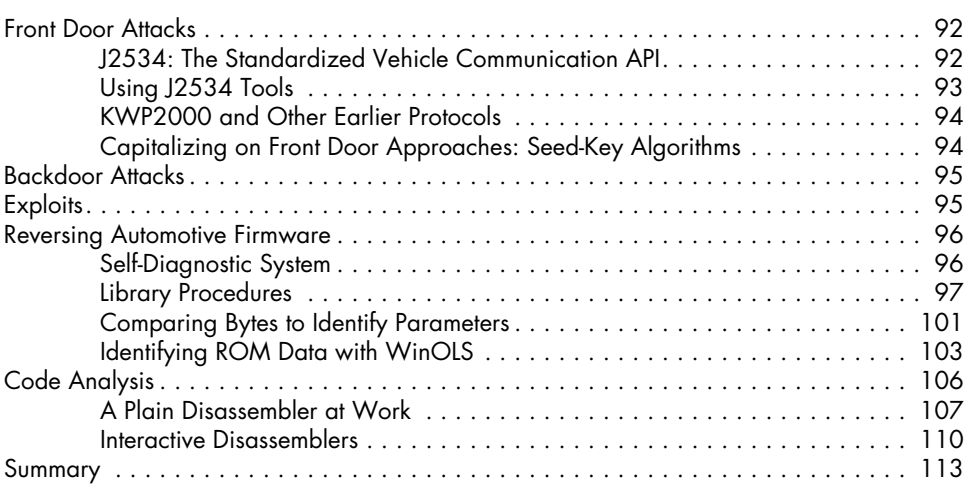

# **7**

# **Building and Using ECU Test Benches 115**

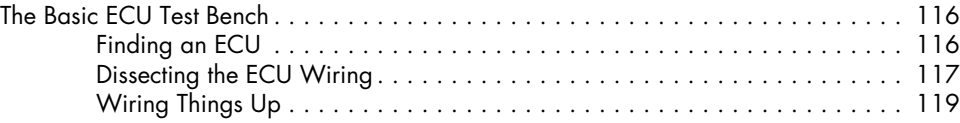

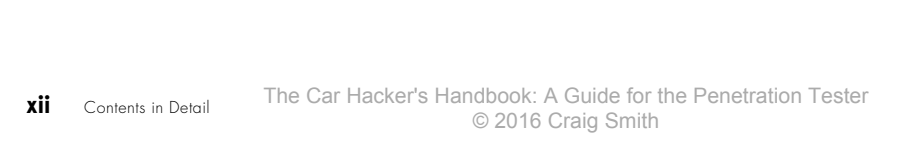

# **9**

**8**

## **In-Vehicle Infotainment Systems 157**

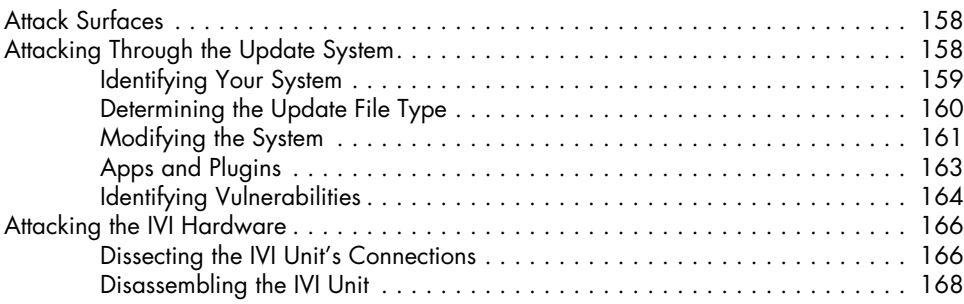

Summary . . . . . . . . . . . . . . . . . . . . . . . . . . . . . . . . . . . . . . . . . . . . . . . . . . . . . . 156

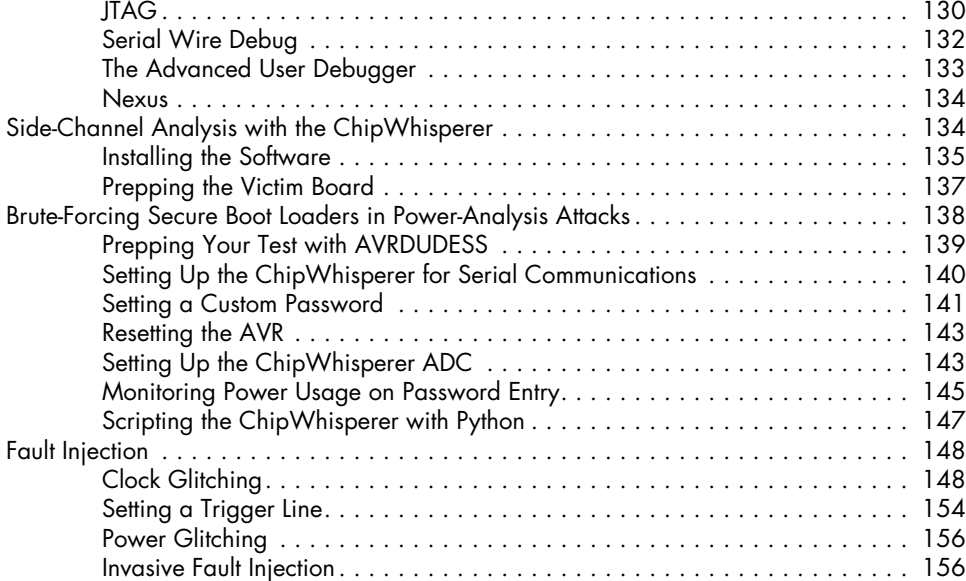

# **Att acking ECUs and Other Embedded Systems 127**

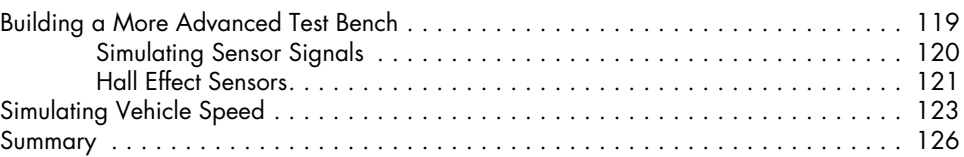

Analyzing Circuit Boards . . . . . . . . . . . . . . . . . . . . . . . . . . . . . . . . . . . . . . . . . . . 128

Debugging Hardware with JTAG and Serial Wire Debug . . . . . . . . . . . . . . . . . . . . . 130

Identifying Model Numbers . . . . . . . . . . . . . . . . . . . . . . . . . . . . . . . . . . . 128 Dissecting and Identifying a Chip . . . . . . . . . . . . . . . . . . . . . . . . . . . . . . . 128

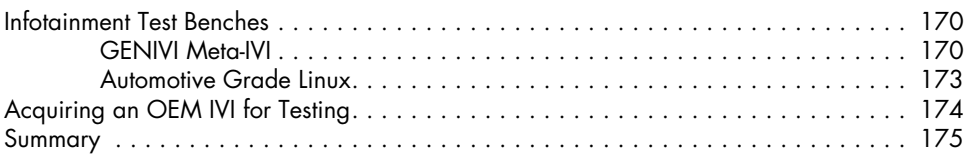

### **10 Vehicle-to-Vehicle Communication 177**

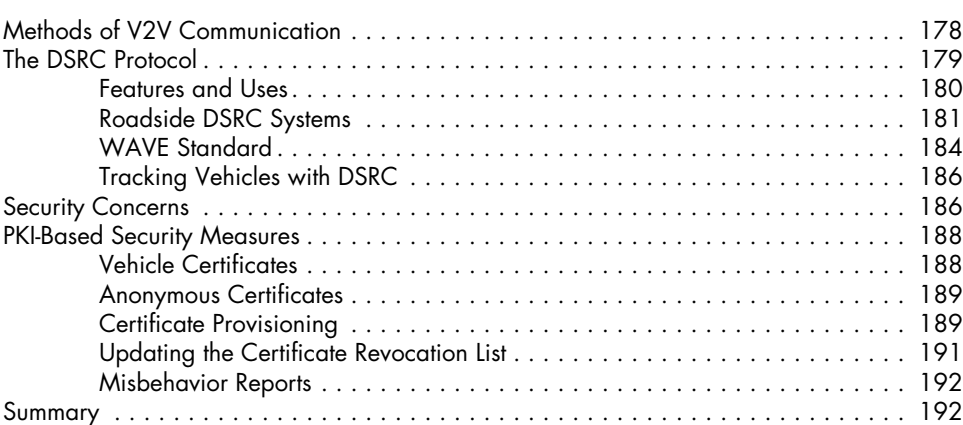

# **11 Weaponizing CAN Findings 193**

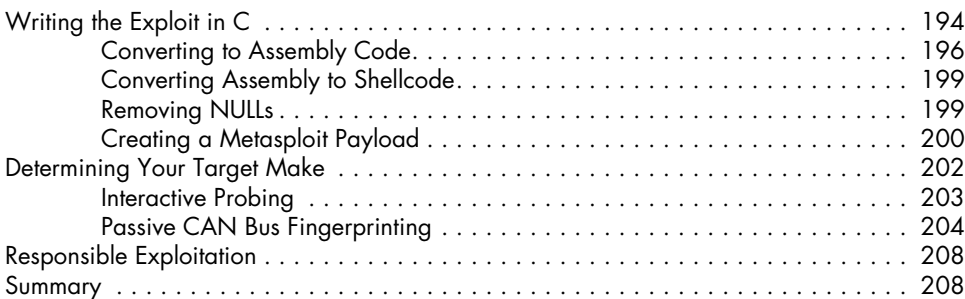

# **12**

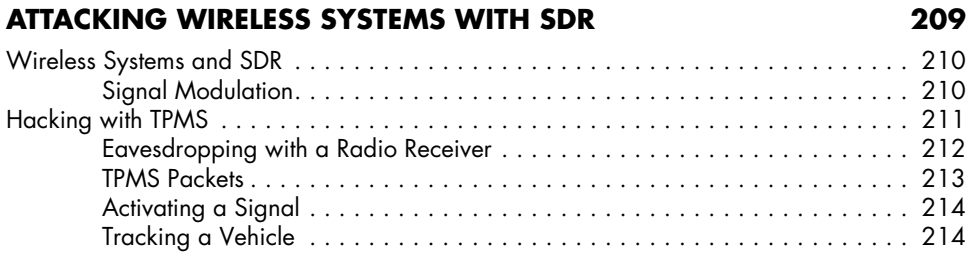

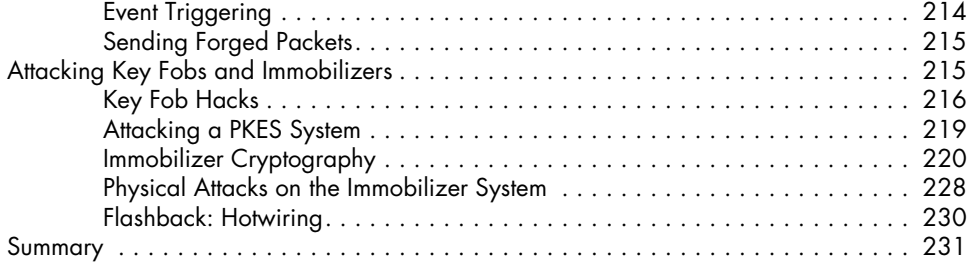

### **13 Performance Tuning 233**

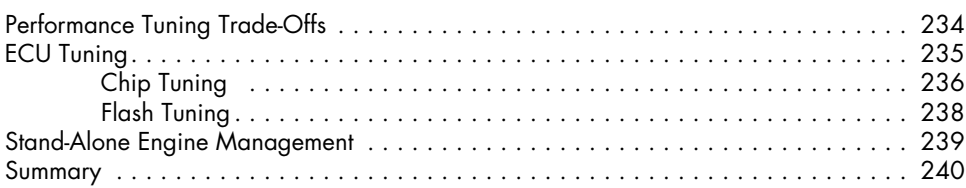

### **A Tools of the Trade 241**

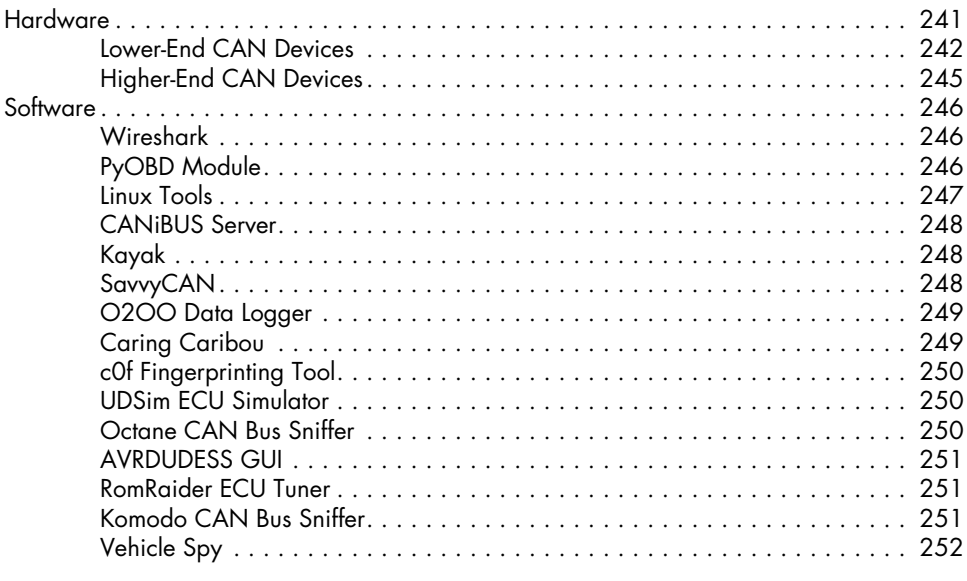

### **B Diagnostic Code Modes and PIDs 253**

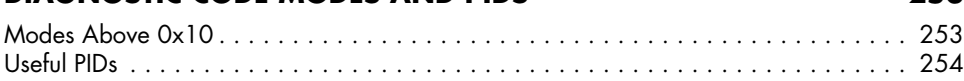

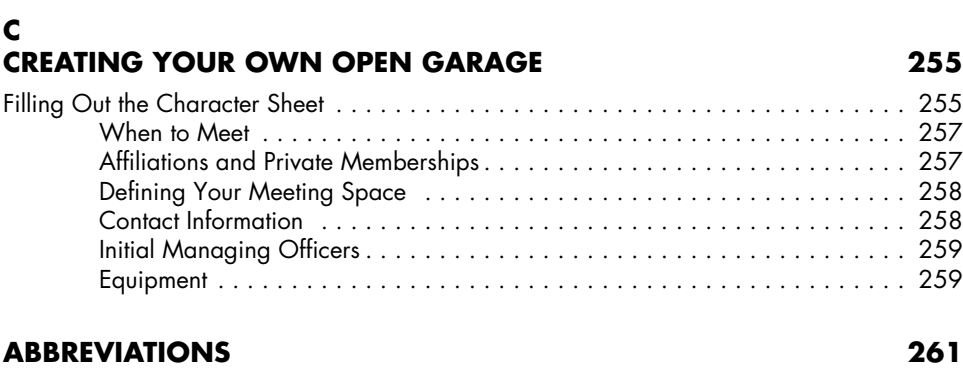

### **Index 263**